# 驱动你的 VS1003

-By topsun

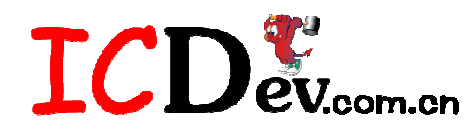

说明: VS1003 配套文档基于 ICDev 的 VS1003 模块, 本教程由 IC 开发网(www.ICDev.com..cn) 2006年8月21日发布,仅供参考,更多资料和疑问请到本站论坛下载和发帖,转载请注明 出处。

# 一. 准备工作:

1. 硬件:

VS1003 模块和 LPC2103 核心模块(或其他带 SPI 总线接口的微处理器模块皆可):

2. 软件:

VLSI 提供的 MP3 播放器的完整实例, 对自己编写 VS1003 驱动、播放 mp3 等很有参考价值; 下载地址: http://www.icdev.com.cn/bbs/board.aspx?boardid=7

3. 文档:

一个是 VS1003 的数据手册, 一个是 VS10xx 的应用笔记, 有这两个足以搞定 VS1003。

#### 二. 关于 VS1003:

在编写 VS1003 的驱动程序前须先对它有一定的了解,这就需要阅读 VS1003 的数据手册了。 如果你的 E 文不好, 那就硬着头皮看吧。

#### 1. VS1003 简介:

VS1003 是由芬兰 VLSI 公司出品的一款单芯片的 MP3/WMA/MIDI 音频解码和 ADPCM 编 码芯片, 其拥有一个高性能低功耗的 DSP 处理器核 VS DSP, 5K 的指令 RAM, 0.5K 的数 据 RAM, 串行的控制和数据输入接口, 4个通用 IO 口, 一个 UART 口: 同时片内带有一个 可变采样率的 ADC、一个立体声 DAC 以及音频耳机放大器。

# 2. 支持的音频编解码格式:

- 1) 解码: MP3 (mpeg1 和 mpeg2, 层 3), MP3+V, WMA, WAV, MIDI, SP-MIDI;
- 2) 编码: IMA ADPCM (单声道) ,麦克风和线入 (Line input) 两种输入方式。

# 3. 电器特性:

- 1) AVDD (模拟部分): 最大不得超过 3.6V, 推荐值为 2.8V, 最小 2.5V;
- 2) CVDD (数字部分, 内核): 最大不得超过 2.7V, 推荐值 2.5V, 最小 2.4V;
- 3) IOVDD (I/O 电压): 最大不得超过 3.6V, 推荐值为 2.8V, 最小值为 CVDD-0.6V
- 注: VS1003 模块 AVDD = IOVDD = 3.3V, CVDD = 2.5V.
- 4) 输入时钟频率: 12M-13MHz, 推荐值为 12.288MHz;
- 5) VS1003 内部的时钟倍频器: 芯片复位后的值为 1.0×, 推荐值为 3.0×, 即 3 倍频, 最 大值为 4.5×,即可以在 3.0×的基础上再增加 1.5×,用于 WMA 的回放。

注: 以上仅列出了 VS1003 的一些基本电器特性, 更具体的内容请参考 VS1003 的数据手册  $P9 - P11$ .

4. VS1003 的寄存器 (数据手册 P27):

VS1003 共有 16个 16 位的寄存器, 地址分别为 0x0-0xF; 除了模式寄存器 (MODE, 0x0) 和状态寄存器(STATUS, 0x1) 在复位后的初始值分别为 0x800 和 0x3C 外, 其余的寄存器 在 VS1003 初始化后的值均为 0。下面将 VS1003 各寄存器逐一介绍:

1) MODE (地址 0x0; RW, 可读写)

模式寄存器在 VS1003 中是一个较为重要的寄存器,其每一位都对应着 VS1003 的不同设置。 Obit0: SM DIFF

SM DIFF =  $0$  正常音频相位

SM DIFF =  $1$  左声道反转

当 SM DIFF 置位时, VS1003 将左声道反相输出, 立体声输入将产生环绕效果, 对于 单声道输入将产生差分(反相)左/右声道信号。

Obit1: SM SETTOZERO 置零

Obit2: SM RESET

SM RESET = 1, VS1003软复位。软复位之后该位会自动清零。

Obit3: SM OUTOFWAV

SM OUTOFWAV = 1, 停止WAW解码。

当你要中途停止WAV、WMA或者MIDI文件的解码时, 置位SM OUTOFWAV, 并向 VS1003持续发送数据(对于WAV文件发送0)直到将SM OUTOFWAV清零;同时 SCI HDAT1也将被清零。

Obit4: SM PDOWN

SM PDOWN = 1, 软件省电电模式, 该模式不及硬件省电模式(由VS1003的xReset 激活)

- Obit5: SM TESTS SM TESTS = 1, 进入SDI测试模式。
- Obit6: SM STREAM SM STREAM = 1, 使能VS1003的流模式, 具体请参考应用笔记VS10XX。

Obit7: SM PLUSV SM PLUSV = 1, MP3 + V解码使能。

Obit8: SM DACT SM DACT = 0, SCLK上升沿有效; SM DACT = 1, SCLK下降沿有效。

Obit9: SM SDIORD SM SDIORD = 0, SDI总线字节数据MSB在前, 即须先发送MSB; SM SDIORD = 1, SDI总线字节数据LSB在前, 即须先发送LSB; 该位的设置不会影响SCI总线。

Obit10: SM SDISHARE

SM SDISHARE = 1, SDI与SCI将共用一个片选信号(同时SM SDINEW = 1), 即将 xDCS与xCS这两根信号线合为一条, 能省去一个IO口。

Obit11: SM SDINEW SM SDINEW = 1, VS1002本地模式(新模式)。VS1003在启动后默认进入该模式。 注: 这里的模式指的是总线模式。

Obit12: SM ADPCM SM ADPCM = 1, ADPCM录音使能。 同时置位SM ADPCM和SM RESET将使能VS1003的IMA ADPCM录音功能。

Obit13: SM ADPCM HP SM ADPCM HP = 1, 使能ADPCM高通滤波器。 同时置位SM ADPCM HP 、SM ADPCM和SM RESET将开启ADPCM录音用高通滤 波器, 对录音时的背景噪音有一定的抑制作用。

Obit14: SM LINE IN 录音输入选择, SM LINE IN = 1, 选择线入 (line in) ; SM LINE IN = 0, 选择麦克 风输入(默认)

 $2)$  SCI STATUS  $(0x1, RW)$ SCI STATUS为VS1003的状态寄存器, 提供VS1003当前状态信息。

3) SCI BASS  $(0x2, RW)$ 

重音/高音设置寄存器。

VS1003的内置的重音增强器VSBE是种高质量的重音增强DSP算法,能够最大限度的避 免音频削波。当SB AMPLITUDE (bit: 7-4) 不为零时, 重音增强器将使能。可以根据 个人需要来设置SB AMPLITUDE。例如, SCI BASS = 0x00f6, 即对60Hz以下的音频信 号进行15dB的增强。当ST AMPLITUDE (bit: 15-12) 不为零时, 高音增强将使能。例 如, SCI BASS = 0x7a00, 即10kHz以上的音频信号进行10.5dB的增强。

4) SCI CLOCKF (0x3, RW)

在VS1003种对该寄存器的操作有别于VS10x1和VS1002。

- ●SC MULT (bit: 15-13) 时钟输入XTALI的倍频设置, 设置之后将启动VS1003内置的 倍频器。
- $\bullet$ SC ADD (bit: 12-11)

用于在WMA流解码时给倍频器增加的额外的倍频值。

 $\bullet$  SC FREO (bit: 10-0)

当XTALI输入的时钟不是12.288M时才需要设置该位段, 其默认值为0, 即VS1003默 认使用的是12.228M的输入时钟。

5) SCI DECODE TIME (0x4, RW)

解码时间寄存器。当进行正确的解码时,读取该寄存器可以获得当前的解码时长(单位 为秒)。可以更改该寄存器的值,但是新值须要对该寄存器进行两次写操作。在每次软 件复位或是WAV (PCM、IMA ADPCM、WMA、MIDI) 解码开始与结束时 SCI DECODE TIME的值将清零。

6) SCI AUDATA  $(0x5, RW)$ 

当进行正确的解码时,该寄存器的值为当前的采样率(bit: 15-1)和所使用的声道(bit: 0)。采样率须为2的倍数: bit0 = 0, 单声道数据, bit0 = 1, 立体声数据。写该寄存器将 直接改变采样率。

7) SCI WRAM (0x6, RW)

该寄存器用来加载用户应用程序和数据到VS1003的指令和数据RAM中。起始地址在SCI WRAMADDR中进行设置,且必须先于读写SCI WRAM。对于16位的数据可以在进行一 次SCI WRAM的读写中完成;而对于32位的指令字来说则需要进行两次连续读写。字 节顺序是大端模式, 即高字节在前, 低字节在后。在每一次完成全字读写后, 内部指针 将自动增加。

8) SCI WRAMADDR  $(0x7, RW)$ 

用于设置RAM读写的首地址。地址范围见数据手册P32。

9) SPI HDAT0和SPI HDAT1  $(0x8, 0x9, R)$ 

这两个寄存器用来存放所解码的音频文件的相关信息,为只读寄存器。

- ●当为WAV文件时, SPI HDAT0 = 0x7761, SPI HDAT1 = 0x7665;
- ●当为WMA文件时, SPI HDAT0的值为解码速率(字节/秒), 要转换为位率的话则将 SPI HDAT0的值乘8即可, SPI HDAT1 = 0x574D;
- ●当为MIDI文件时, SPI HDAT0的值请参考数据手册P33, SPI HDAT1 = 0x4D54;
- ●当为MP3文件时, SPI HDAT0和SPI HDAT1包含较为复杂的信息(来自于解压之后 的MP3文件头),包括当前正在解码的MP3文件的采样率、位率等,具体请参考数据 手册P33-P34。复位后SPI HDAT0和SPI HDAT1将清零。

#### 10) SCI AIADDR (0xA, RW)

用户应用程序的起始地址, 初始化先于SCI WRAMADDR和SCI WRAM。如果没有使 用任何用户应用程序, 则该寄存器不应进行初始化, 或是将其初始化为零, 具体请参考 应用笔记VS10XX。

 $11)$  SCI VOL  $(0xB, RW)$ 

音量控制寄存器。高八位用于设置左声道, 低八位用于设置右声道。设置值为最大音量 的衰减倍数, 步进值为0.5dB, 范围为0到255。最大音量的设置值为0x0000, 而静音为 0xFFFF。例如, 左声道: -2.0dB, 右声道: -3.5dB, 则SCI VOL = (4×256)+7=0x0407。 硬件复位将使SCI VOL清零(最大音量),而软件复位将不改变音量设置值。 注: 设置静音 (SCI VOL = 0xFFFF) 将关闭模拟部分的供电。

12) SCI AICTRL[ $x$ ] ( $0xC-0xF$ , RW) 用干访问用户应用程序。

# 三. 初始化VS1003

1. 首先确保VS1003与微处理器的正确与可靠连接。

这一步很关键, 必须确保连线的正确而且是确实连接上的(在插线之前最好用万用表测 一下导线的连通性), 否则以后的工作将是浪费时间。下图为VS1003模块连接头定义:

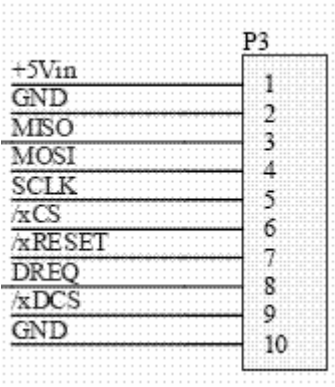

对于LPC2103模块来说, 总共需要其7个IO口。MISO、MOSI与SCLK分别接LPC2013的 P0.5、P0.6和P0.4 (LPC2103的SPI0), 其余的四根线接到LPC2103其他的四个通用IO口 即可。对于其他微处理器来说接法类似。

#### 2. 微处理器模块的正确初始化(以LPC2103为例)

1) 正确配置IO口

注意将与DREQ连接的IO口配置为输入, 其余配置为输出(xCS、xDCS和xReset); 将 P04、P05和P06配置为SPI总线接口。

2) 初始化SPI

所有对VS1003的操作将通过SPI总线来完成。在默认情况下, 数据位将在SCLK的上升 沿有效(被读入VS1003), 因此需要在SCLK的下降沿更新数据: 并且字节发送以MSB 在先。VS1003的SPI总线的输入时钟最大值为CLKI / 6 MHz, 其中CLKI (内部时钟) = XTALI × 倍频值。(注: CLKI/6为SCI读的时钟最大值, SCI和SDI写的时钟最大值 为CLKI/4。数据手册P11) SPI的初始化程序代码如下:

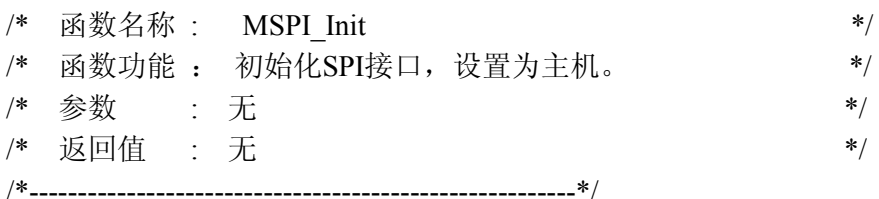

void MSPI Init(void)

 $SOSPCCR = 0x08$ ;

₹

PINSEL0 = (PINSEL0 & 0xFFFF00FF) | 0x00005500; //洗择 SPI

// SPI 时钟设置, Fpclk / 8

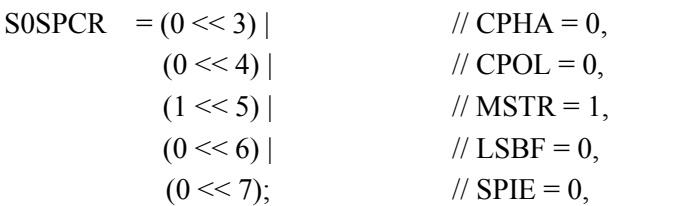

 $\mathcal{E}$ 

当前处理器的时钟频率设置为11.0592 × 5 = 55.296M (晶振11.0592, 5倍频); Fpclk = Fcclk / 4 = 55.296 / 4 = 13.824M (外设时钟为处理器时钟的四分频), 则SCLK = 13.824 /  $8 = 1.728 MHz$ .

#### 3. VS1003模块的初始化

上述两步完成后就可以通过SPI总线对VS1003进行初始化了。初始化的一般流程如下:

- ●硬复位,  $x$ Reset = 0:
- ●延时, xDCS、xCS、xReset置1:
- ●等待DREO为高:
- ●软件复位: SPI MODE = 0x0804;
- ●等待DREQ为高(软件复位结束);
- ●设置VS1003的时钟: SCI CLOCKF = 0x9800, 3倍频;
- ●设置VS1003的采样率: SPI AUDATA = 0xBB81, 采样率48k, 立体声:
- ●设置重音: SPI BASS = 0x0055;
- ●设置音量: SCI VOL = 0x2020:
- ●向vs1003发送4个字节无效数据, 用以启动SPI发送。

#### 四. 全面测试你的VS1003

初始化完成了,可以开始播放MP3了么? 答案是否定的(当然你运气特别好除外), 开 发过程不可能这么一帆风顺。如何知道你的VS1003是否正常工作、是否被你正确初始 化?下面我们就来全面测试一下。

- 1. 察看芯片供电是否正常;
- 2. 模拟部分是否正常: VS1003的所有DVDD、AVDD管脚以及xReset、TEST (Pin 32) 接+3.0V, 然后测量RCAP在应在1.3V左右, 否则芯片模拟部分未正常工作。
- 3. 检查SCI命令是否正确写入。给音量控制寄存器SCI VOL循环写入最高值和最低值, 正 常情况下能从耳机听到滴滴的声音,具体步骤如下:
- ●拉低 $xCS$ :
- ●设置音量最高: SCI VOL = 0x0000;
- $\bullet$  拉高xCS:
- ●等待500ms, 这个时间控制在0.5到1s之间, 太大太小可能都无法听到:
- $\bullet$ 拉低xCS:
- ●设置音量最低: SCI VOL = 0xFFFF:
- ●等待500ms, 道理同上:
- $\bullet$  拉高xCS:
- ●循环, 否则以上步骤无法识别。
- 4. 可以对SCI的读写做进一步的测试:
- $\bigcirc$ 拉低xCS:
- ●写音量控制寄存器: SCI VOL=0xA2F5;
- ●适当延时, 等待DREO为高:
- ●读音量控制寄存器,看读回的值是否与写入的一致,如果不为0xA2F5的话说明SCI读

写有问题。

# 5. 正弦测试 (SDI测试)

VS1003的SPI总线用来传送MP3数据和控制命令。当要传送MP3数据时xDCS须置为低电 平, 而xCS置1。此时SPI总线称作SDI(串行数据接口)。VS1003拥有以下几种测试模式: 存储器测试、SCI总线测试和正弦测试。所有的这些测试都有相同的步骤: 硬件复位, 置位模式寄存器SPI MODE的bit5: SM TESTS, 发送测试命令到SDI总线上。测试命令 总共包含8个字节的数据, 前4个字节为命令代码, 后四个字节为0。正弦测试属于芯片 内部的测试功能,如果写SDI总线无误的话可以从耳机里听到单一频率的正弦音(可以通过 命令更改频率), 强烈建议大家对此项步骤测试时不要将耳塞直接塞入耳中, 因为系统不同 可能导致声音大小会不同,有可能极其刺耳。正弦测试步骤如下:

- 进入VS1003的测试模式: SPI MODE = 0x0820;
- 等待DREO为高:
- xDCS拉低 (xCS置1), 选择vs1003的数据接口:
- 向VS1003发送正弦测试命令: 0x53 0xEF 0x6E 0x30 0x00 0x00 0x00 0x00;
- 延时500ms:
- 退出正弦测试, 发送命令: 0x45 0x78 0x69 0x74 0x00 0x00 0x00 0x00;
- 延时500ms:
- 循环。

如果这一步通过了, 说明你的VS1003已经做好了为你播放MP3的准备。下面的你的工作 就很轻松了, 把MP3文件数据有条不紊的发给VS1003, 让它为你完成MP3的解码和播放 任务。至此, VS1003的驱动任务已经完成。

# 五. 播放MP3

MP3的存储介质可以是U盘、SD卡、MMC卡或是移动硬盘等。不过众多的存储介质对 于VS1003来说都是一样的, 只要你能将MP3文件按照正确的方法发给VS1003, 它就可 以为你放出音乐。如何从存储介质中获得MP3文件, 然后如何将其发给VS1003都要靠你 自己去实现了。现在以U盘为例。较为关键的步骤是: 从U盘读出MP3文件到LPC2013的缓 冲区,缓冲区的大小设置为512Byte,一般一次读一个扇区,然后将数据发往VS1003。由于 VS1003有32Bvte的数据缓冲区, 一次可以发32个字节的数据, 然后检测DREO, 当DREO为 高时送下一个32Byte的数据, 直到发完为止。DREQ为高表明VS1003可以接受新的数据, 如 果不考虑DREQ的话直接连续的给VS1003发的mp3数据的话将会出现音乐断断续续的情况。 具体流程如下:

- 1) 打开一个指定的MP3文件: CH375FileOpen();
- 2) 读一个扇区数据: CH375FileRead();
- 3) 发32个字节的数据到VS1003:
- 4) 检测DREO, 当DREO为高时发下一个32个字节的数据:
- 5) 是否发完512个字节, 否, 则回到3):
- 6) 是否发完打开的mp3文件, 否, 则回到2);
- 7) 关闭打开的文件: CH375FileClose()。
- 对于SD卡来说过程类似。

播放流程也可以参考VS10xx的应用笔记P16: How to play a song, 在这里就不重复了。

# 六. 结语

希望你在音乐出来的那一刻能像当时的我们那样激动和陶醉,这样本文就达到目的了;另外 由于E文水平有限,有写得不对的地方请大家多多指正。

# TCD&v.com.cn